|                                                                                                    |                                                                                                    | Structures - struct Unions Type definition - typedef Enumerations - enum Bit-Fields                                                                                                    |  |  |
|----------------------------------------------------------------------------------------------------|----------------------------------------------------------------------------------------------------|----------------------------------------------------------------------------------------------------|--|--|
|                                                                                                    | Overview of the Lecture                                                                                                    |                                                                                                    |  |  |
| Data types: Struct, Union, Enum, Bit                                                                                                    |                                                                                                    |                                                                                                    |  |  |
|                                                                                                    | Part 1 – Data types                                                                                                    |                                                                                                    |  |  |
| Fields. Preprocessor and Building                                                                                                    | Structures - struct                                                                                                    |                                                                                                    |  |  |
| Programs                                                                                                    | Unions                                                                                                    | Part I                                                                                                    |  |  |
|                                                                                                    | Type definition - typedef                                                                                                    |                                                                                                    |  |  |
| Jan Faigl                                                                                                    | Enumerations – enum                                                                                                    | Data types – Struct, Union, Enum and Bit                                                                                                    |  |  |
|                                                                                                    | Bit-Fields K. N. King: chapters 16 and 20                                                                                                    | Fields                                                                                                    |  |  |
| Department of Computer Science<br>Faculty of Electrical Engineering                                                                                                    | <ul> <li>Part 2 – Preprocessor and Building Programs</li> </ul>                                                                                                    |                                                                                                    |  |  |
| Czech Technical University in Prague                                                                                                    | Organization of Source Files                                                                                                    |                                                                                                    |  |  |
|                                                                                                    |                                                                                                    |                                                                                                    |  |  |
| Lecture 05                                                                                                    | Preprocessor                                                                                                    |                                                                                                    |  |  |
| B3B36PRG – C Programming Language                                                                                                    | Building Programs K. N. King: chapters 10, 14, and 15                                                                                                    |                                                                                                    |  |  |
|                                                                                                    | Part 3 – Assignment HW 05                                                                                                    |                                                                                                    |  |  |
| Jan Faigl, 2019 B3B36PRG - Lecture 05: Data types 1 / 53                                                                                                    | Jan Faigl, 2019 B3B36PRG - Lecture 05: Data types 2 / 53                                                                                                    | Jan Faigl, 2019 B3B36PRG – Lecture 05: Data types 3 / 53                                                                                                    |  |  |
| Structures - struct Unions Type definition - typedef Enumerations - enum Bit-Fields                                                                                                    | Structures - struct Unions Type definition - typedef Enumerations - enum Bit-Fields                                                                                                    | Structures - struct Unions Type definition - typedef Enumerations - enum Bit-Fields                                                                                                    |  |  |
| Structures, Unions, and Enumerations                                                                                                    | struct                                                                                                    | Initialization of the Structure Variables and Assignment                                                                                                    |  |  |
|                                                                                                    | Structure struct is composed of a finite set of data field members                                                                                                    | Operator                                                                                                    |  |  |
|                                                                                                    | that can be of different type                                                                                                    | <ul> <li>Structure variables can be initialized in the declaration</li> </ul>                                                                                                    |  |  |
|                                                                                                    | Structure is defined by the programmer as a new data type                                                                                                    | <ul> <li>In C99, we can also use the designated initializers</li> </ul>                                                                                                    |  |  |
| Structure is a collection of values, possibly of different types                                                                                                    | It allows storing a collection of the related data fields                                                                                                    | struct {                                                                                                    |  |  |
| It is defined with the keyword struct                                                                                                    | <ul> <li>Each structure has a separate name space for its members</li> <li>Dedemtion of the atom structure is</li> </ul>                                                                               | <pre>int login_count;<br/>char name[USENAME_LEN + 1];</pre>                                                                                                    |  |  |
| Structures represent records of data fields                                                                                                    | Declaration of the struct variable is<br>#define USERNAME LEN 8                                                                                                    | <pre>int last_login; } user1 = { 0, "admin", 1477134134 }, //get unix time 'date +%s'</pre>                                                                                                    |  |  |
| Union is also a collection of values, but its members share the                                                                                                    | struct {                                                                                                    | <pre>// designated initializers in C99 user2 = { .name = "root", .login_count = 128 };</pre>                                                                                                    |  |  |
| same storage                                                                                                    | <pre>int login_count;<br/>char username[USERNAME_LEN + 1];</pre>                                                                                                    | <pre>user2 = { .name = Foot , .login_count = F20 }, printf("User1 '%s' last login on: %d\n", user1.name, user1.last_login);</pre>                                                                      |  |  |
| Union can store one member at a time, but not all simultaneously.                                                                                                    | <pre>int last_login; // date as the number of seconds</pre>                                                                                                    | printf("User2 '%'s last login on: %d\n", user1.name, user1.nas_login);                                                                                                    |  |  |
| Enumeration represents named integer values                                                                                                    | } user_account; // variable of the struct defined type                                                                                                    | user2 = user1; // assignment operator structures                                                                                                    |  |  |
|                                                                                                    | The declaration follows other variable declaration where struct                                                                                                    | <pre>printf("User2'%s' last login on: %d\n", user2.name, user2.last_login);<br/>lec05/structure_init.c</pre>                                                                                           |  |  |
|                                                                                                    | $\{\ldots\}$ specifies the type and user_account the variable name                                                                                                    | The assignment operator = is defined for the structure variables of                                                                                                    |  |  |
|                                                                                                    | • We access the members using the . operator, e.g.,                                                                                                    | the same type                                                                                                    |  |  |
|                                                                                                    | <pre>user_account.login_count = 0;</pre>                                                                                                    | No other operator like != or == is defined for the structures!                                                                                                    |  |  |
| Jan Faigl, 2019         B3B36PRG - Lecture 05: Data types         4 / 53           Structures - struct         Unions         Type definition - typedef         Enumerations - enum         Bit-Fields | Jan Faigl, 2019         B3B36PRG - Lecture 05: Data types         6 / 53           Structures - struct         Unions         Type definition - typedef         Enumerations - enum         Bit-Fields | Jan Faigl, 2019         B3B36PRG - Lecture 05: Data types         7 / 53           Structures - struct         Unions         Type definition - typedef         Enumerations - enum         Bit-Fields |  |  |
|                                                                                                    |                                                                                                    |                                                                                                    |  |  |
| Structure Tag                                                                                                    | Example of Defining Structure                                                                                                    | Structure Tag and Structure Type                                                                                                    |  |  |
| Declaring a structure tag allows to identify a particular struc-                                                                                                    | • Without definition of the new type (using (typedef) adding the                                                                                                    | Using struct record we defined a new structure tag record                                                                                                    |  |  |
| ture and avoids repeating all the data fields in the structure variable                                                                                                    | keyword struct before the structure tag is mandatory                                                                                                    | <pre>struct record {     int number;</pre>                                                                                                    |  |  |
| struct user_account {                                                                                                    | <pre>struct record { typedef struct {</pre>                                                                                                    | <pre>double value; };</pre>                                                                                                    |  |  |
| int login_count;                                                                                                    | int number; int n;                                                                                                    | The tag identifier record is defined in the name space of the                                                                                                    |  |  |
| <pre>char username[USERNAME_LEN + 1];</pre>                                                                                                    | double value; double v;                                                                                                    | structure tags It is not mixed with other type names                                                                                                    |  |  |
| <pre>int last_login;</pre>                                                                                                    | }; } item;                                                                                                    | Using the typedef, we introduced new type named record                                                                                                    |  |  |
| <pre>}; Notice VLA is not allowed in structure type.</pre>                                                                                                    | record r; /* THIS IS NOT ALLOWED! */                                                                                                    | typedef struct record record;                                                                                                    |  |  |
| After creating the user_account tag, variables can be declared                                                                                                    | <pre>/* Type record is not known */</pre>                                                                                                    |                                                                                                    |  |  |
| <pre>struct user_account user1, user2;</pre>                                                                                                    |                                                                                                    | <ul> <li>We defined a new global identifier record as the type name for<br/>the struct record</li> </ul>                                                                                               |  |  |
| The defined tag is not a type name, therefore it has to be used                                                                                                    | <pre>struct record r; /* Keyword struct is required */ item is(* turns item defined using turnedef */</pre>                                                                                            | <ul> <li>Structure tag and definition of the type can be combined</li> </ul>                                                                                                    |  |  |
| with the struct keyword                                                                                                    | <pre>item i; /* type item defined using typedef */</pre>                                                                                                    | typedef struct record {                                                                                                    |  |  |
| The new type can be defined using the typedef keyword as                                                                                                    | Introducing new type by typedef, the defined struct type can be                                                                                                    | int number;<br>double value;                                                                                                    |  |  |
| <pre>typedef struct { } new_type_name;</pre>                                                                                                    | used without the struct keyword lec05/struct.c                                                                                                    | } record;                                                                                                    |  |  |
| Jan Faigl, 2019 B3B36PRG - Lecture 05: Data types 8 / 53                                                                                                    |                                                                                                    | Jan Faigl, 2019 B3B36PRG – Lecture 05: Data types 10 / 53                                                                                                    |  |  |
| San Faig, 2012 BSDSOFRG - Lecture US: Data types 8 / 53                                                                                                    | Sent regi, 2012 BSBS0PKG - Lecture US: Data types 9 / 53                                                                                                    | San raigi, 2017 DIDIDURG - Lecture UD: Data types 10 / 53                                                                                                    |  |  |

| Structures - struct         Unions         Type definition - typedef         Enumerations - enum         Bit-Fields                                                                                                    | Structures - struct         Unions         Type definition - typedef         Enumerations - enum         Bit-Fields                                                                                                    | Structures - struct         Unions         Type definition - typedef         Enumerations - enum         Bit-Fields                                                                                                    |  |  |
|----------------------------------------------------------------------------------------------------|----------------------------------------------------------------------------------------------------|----------------------------------------------------------------------------------------------------|--|--|
| Example struct - Assignment                                                                                                    | Example struct – Direct Copy of the Memory                                                                                                    | Size of Structure Variables                                                                                                    |  |  |
| <pre>The assignment operator = can be used for two variables of the<br/>same struct type<br/>struct record {    typedef struct {<br/>int number;        int n;<br/>double value;        double v;<br/>};        } item;<br/>struct record rec1 = { 10, 7.12 };<br/>struct record rec2 = { 5, 13.1 };<br/>item i;<br/>print_record(rec1); /* number(10), value(7.120000) */<br/>print_record(rec2); /* number(5), value(13.100000) */<br/>rec1 = rec2;<br/>i = rec1; /* THIS IS NOT ALLOWED! */<br/>print_record(rec1); /* number(5), value(13.100000) */</pre> | <pre>Having two structure variables of the same size, the content can<br/>be directly copied using memory copy</pre>                                                                                                    | <pre>Size of Structure Variables  Data representation of the structure may be different from the sum of sizes of the particular data fields (types of the members) struct record { typedef struct {     int number; int n;     double value; double v;     }; } item; printf("Size of int: %lu size of double: %lu\n", sizeof     (int), sizeof(double)); printf("Size of record: %lu\n", sizeof(struct record)); printf("Size of item: %lu\n", sizeof(item)); Size of int: 4 size of double: 8 Size of record: 16 Size of item: 16</pre> |  |  |
| lec05/struct.c                                                                                                    | lec05/struct.c                                                                                                    | lec05/struct.c                                                                                                    |  |  |
| Jan Faigl, 2019         B3B36PRG - Lecture 05: Data types         11 / 53           Structures - struct         Unions         Type definition - typedef         Enumerations - enum         Bit-Fields                                                                                                    | Jan Faigl, 2019         B3B36PRG - Lecture 05: Data types         12 / 53           Structures - struct         Unions         Type definition - typedef         Enumerations - enum         Bit-Fields                                                                                                  | Jan Faigl, 2019         B3B36PRG - Lecture 05: Data types         13 / 53           Structures - struct         Unions         Type definition - typedef         Enumerations - enum         Bit-Fields                                                                                                    |  |  |
| Size of Structure Variables 1/2                                                                                                    | Size of Structure Variables 2/2                                                                                                    | Accessing Members using Pointer to Structure                                                                                                    |  |  |
| <ul> <li>Compiler may align the data fields to the size of the word (address)<br/>of the particularly used architecture</li> <li>E.g., 8 bytes for 64-bits CPUs.</li> </ul>                                                                                                    | <pre>printf("Size of int: %lu size of double: %lu\n",</pre>                                                                                                    | <ul> <li>The operator -&gt; can be used to access structure members using<br/>a pointer</li> </ul>                                                                                                    |  |  |
| A compact memory representation can be explicitly prescribed for<br>the clang and gcc compilers by theattribute((packed))<br>struct record_packed {                                                                                                    | <pre>printf("record_packed: %lu\n", sizeof(struct record_packed)); printf("item_packed: %lu\n", sizeof(item_packed));</pre>                                                                                                    | <pre>typedef struct {     int number;     double value;</pre>                                                                                                    |  |  |
| <pre>int n;<br/>double v;<br/>}attribute((packed));<br/>Or typedef structattribute((packed)) {<br/>int n;</pre>                                                                                                    | Size of int: 4 size of double: 8<br>Size of record_packed: 12<br>Size of item_packed: 12<br>lec05/struct.c<br>The address alignment provides better performance for addressing                                                                                                    | <pre>} record_s; record_s a; record_s *p = &amp;a</pre>                                                                                                    |  |  |
| <pre>double v; } item_packed; lec05/struct.c</pre>                                                                                                    | the particular members at the cost of higher memory requirements<br>http://www.catb.org/esr/structure-packing                                                                                                    | <pre>printf("Number %d\n", p-&gt;number);</pre>                                                                                                    |  |  |
| Jan Faigl, 2019         B3B36PRG – Lecture 05: Data types         14 / 53           Structures - struct         Unions         Type definition - typedef         Enumerations - enum         Bit-Fields                                                                                                    | Jan Faigl, 2019         B3B36PRG - Lecture 05: Data types         15 / 53           Structures - struct         Unions         Type definition - typedef         Enumerations - enum         Bit-Fields                                                                                                  | Jan Faigl, 2019         B3B36PRG – Lecture 05: Data types         16 / 53           Structures – struct         Unions         Type definition – typedef         Enumerations – enum         Bit-Fields                                                                                                    |  |  |
| Structure Variables as a Function Parameter  Structure variable can be pass to a function and also returned                                                                                                    | Structures - struct Unions Type definition - typedef Enumerations - enum Bit-Fields<br>Union - variables with Shared Memory                                                                                                    | Example union 1/2<br>• A union composed of variables of the types: char, int, and double                                                                                                    |  |  |
| We can pass/return the struct itself<br>void print_record(struct record rec) {<br>printf("record: number(%d), value(%lf)\n",<br>rec.number, rec.value);<br>}                                                                                                    | <ul> <li>Union is a set of members, possibly of different types</li> <li>All the members share the same memory         <i>Members are overlapping</i></li> <li>The size of the union is according to the largest member</li> <li>Union is similar to the struct and particular members can be</li> </ul> | <pre>1 int main(int argc, char *argv[]) 2 { 3 union Numbers { 4 char c; 5 int i; 6 double d; 7 }; 8 printf("size of char %lu\n", sizeof(char)); </pre>                                                                                                    |  |  |
| <pre>or as a pointer to a structure     void print_item(item *v) {         printf("item: n(%d), v(%lf)\n", v-&gt;n, v-&gt;v);     }     Passing the structure by</pre>                                                                                                    | <pre>accessed using . or -&gt; for pointers The declaration, union tag, and type definition is also similar to the struct union Nums {     char c;     int i;     4; };</pre>                                                                                                    | <pre>9 printf("size of int %lu\n", sizeof(int ));<br/>10 printf("size of double %lu\n", sizeof(double));<br/>11 printf("size of Numbers %lu\n", sizeof(double));<br/>12 union Numbers numbers;<br/>13 union Numbers numbers;<br/>14 printf("Numbers c: %d i: %d d: %lf\n", numbers.c,<br/>numbers.i, numbers.d);<br/>■ Example output:</pre>                                                                                                    |  |  |
| <ul> <li>value, a new variable is allocated on the stack and data are copied<br/>Be aware of shallow copy of pointer data fields.</li> <li>pointer only the address is passed to the function<br/>lec05/struct.c</li> </ul>                                                                                                    | 5 Nums nums; /* THIS IS NOT ALLOWED! Type Nums is not known! */<br>6 union Nums nums;                                                                                                    | <pre>EXample Output:<br/>size of char 1<br/>size of int 4<br/>size of double 8<br/>size of Numbers 8<br/>Numbers c: 48 i: 740313136 d: 0.000000<br/>lec05/union.c</pre>                                                                                                    |  |  |
| Jan Faigl, 2019 B3B36PRG – Lecture 05: Data types 17 / 53                                                                                                    | Jan Faigl, 2019 B3B36PRG - Lecture 05: Data types 19 / 53                                                                                                    | Jan Faigl, 2019 B3B36PRG - Lecture 05: Data types 20 / 53                                                                                                    |  |  |

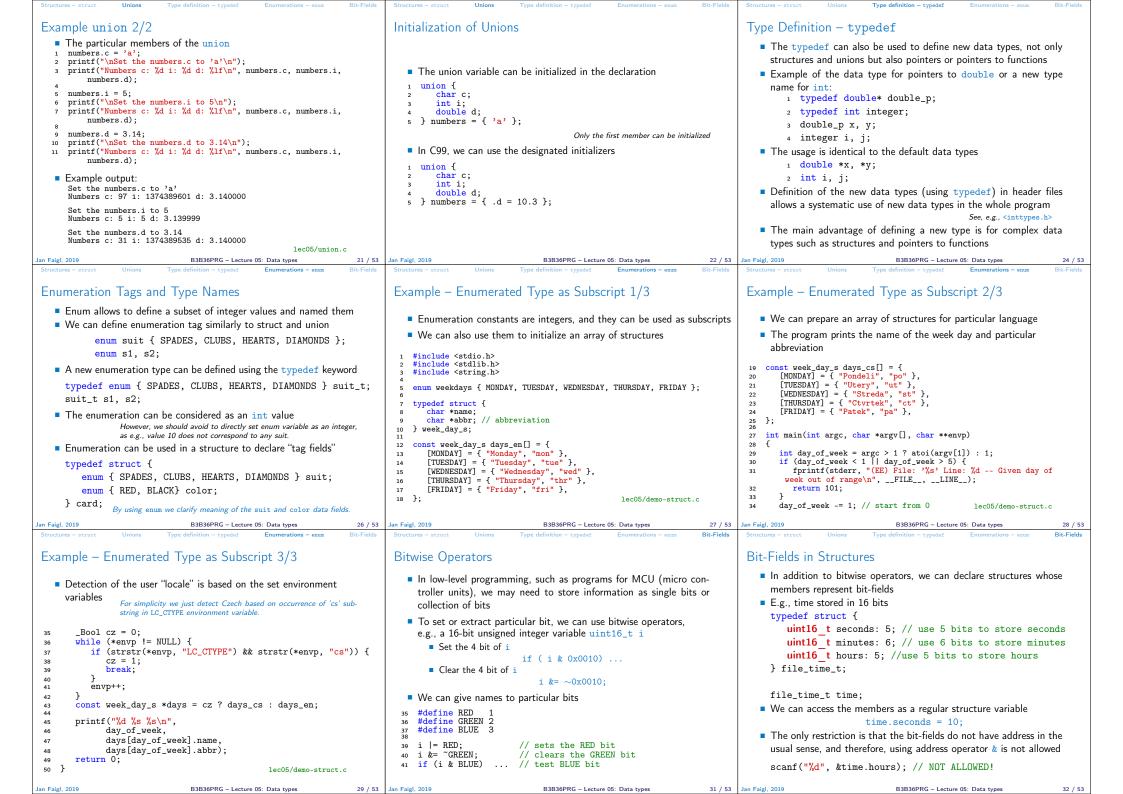

| Structures - struct Unions Type definition                                                                                                    | ion - typedef Enumerations - enum Bit-Fields                                                                                                    | Structures - struct Unions Type definition - typedef Enumerations - enum Bit-Fields                                                                                                    | Organization of Source Files Preprocessor Building Programs                                                                                                    |  |  |
|----------------------------------------------------------------------------------------------------|----------------------------------------------------------------------------------------------------|----------------------------------------------------------------------------------------------------|----------------------------------------------------------------------------------------------------|--|--|
| Bit-Fields Memory Representa                                                                                                    | ation                                                                                                    | Bit-Fields Example                                                                                                    |                                                                                                    |  |  |
| <ul> <li>The way how a compiler handle bit-fields depends on the notion of the storage units</li> <li>Storage units are implementation defined (e.g., 8 bits, 16 bits, etc.)</li> <li>We can omit the name of the bit-field for padding, i.e., to ensure other bit fields are properly positioned</li> </ul>                                                                                                    |                                                                                                    | <pre>typedef struct {     unsigned int seconds: 5;     unsigned int minutes: 6;     unsigned int hours: 5; } file_time_int_s; void print_time(const file_time_s *t) {     printf("%02u:%02u\n", t-&gt;hours, t-&gt;minutes, t-&gt;         seconds); </pre>                                                                                                    | Part II<br>Preprocessor and Building Programs                                                                                                    |  |  |
| <pre>typedef struct {     unsigned int seconds: 5;     unsigned int minutes: 6;     unsigned int hours: 5; } file_time_int_s; // size 4 bytes printf("Size %lu\n", sizeof(     file_time_int_s));</pre>                                                                                                    | <pre>typedef struct {     unsigned int seconds: 5;     unsigned int minutes: 6;     unsigned int hours: 5; } file_time_int_skip_s; // size 8 bytes because of     padding printf("Size %lu\n", sizeof(     file_time_int_skip_s));</pre>                                                                                                    | <pre>} int main(void) {   file_time_s time = { // designated initializers       .hours = 23, .minutes = 7, .seconds = 10 };   print_time(&amp;time);   time.minutes += 30;   print_time(&amp;time);   // size 2 bytes (for 16 bit short   printf("Size of file_time_s %lu\n", sizeof(time));   return 0;   }   leco5/bitfields.c</pre>                                                                                                    |                                                                                                    |  |  |
|                                                                                                    | 336PRG – Lecture 05: Data types 33 / 53                                                                                                    | Jan Faigl, 2019         B3B36PRG - Lecture 05: Data types         34 / 53                                                                                                    |                                                                                                    |  |  |
| Organization of Source Files                                                                                                    | Preprocessor Building Programs                                                                                                    | Organization of Source Files Preprocessor Building Programs                                                                                                    | Organization of Source Files Preprocessor Building Programs                                                                                                    |  |  |
| Variables – Scope and Visibili                                                                                                    | ity                                                                                                    | Organizing C Program                                                                                                    | Header Files                                                                                                    |  |  |
| <ul> <li>Using the keyword static w</li> <li>Local variables are visible (an</li> <li>External variables (global vari</li> <li>Variables declared outside the</li> <li>They have static storage duprogram is running</li> <li>External variable has file scothe declaration to the end of</li> <li>We can refer to the extern extern keyword</li> <li>In a one file, we define the</li> <li>In other files, we declare to the state state</li></ul> | e body of any function<br>uration; the value is stored as the<br><i>Like a local static variable</i><br>ope, i.e., it is visible from its point of<br>the enclosing file<br>rnal variable from other files by using the<br>se variable, e.g., as int var;<br>the external variable as extern int var;<br>of the global variable to be within | <ul> <li>Particular source files can be organized in many ways</li> <li>A possible ordering of particular parts can be as follows: <ol> <li>#include directives</li> <li>#define directives</li> <li>Type definitions</li> <li>Declarations of external variables</li> <li>Prototypes for functions other than main() (if any)</li> <li>Definition of the main() function (if any)</li> <li>Definition of other functions</li> </ol> </li> </ul> | <ul> <li>Header files provide the way how to share defined macros, variables, and use functions defined in other modules (source files) and libraries</li> <li>#include directive has two forms <ul> <li>#include <filename> - to include header files that are searched from system directives</filename></li> <li>#include "filename" - to include header files that are searched from the current directory</li> </ul> </li> <li>The places to be searched for the header files can be altered, e.g., using the command line options such as -Ipath</li> <li>It is not recommended to use brackets for including own header files</li> <li>It is also not recommended to use absolute paths</li> </ul> |  |  |
|                                                                                                    | 336PRG – Lecture 05: Data types 37 / 53                                                                                                    | Jan Faigl, 2019 B3B36PRG - Lecture 05: Data types 38 / 53                                                                                                    |                                                                                                    |  |  |
| Organization of Source Files<br>Example of Sharing Macros a<br>Prototypes and External Varia                                                                                                    | 5 T                                                                                                    | Organization of Source Files         Preprocessor         Building Programs           Protecting Header Files         Preprocessor         Building Programs                                                                                                    | Organization of Source Files Preprocessor Building Programs Macros Macro definitions - #define                                                                                                    |  |  |
| <ul> <li>Let have three files graph.h, g</li> <li>We would like to share the mac<br/>and external variables defined in</li> </ul>                                                                                                    | cros and types, and also functions                                                                                                    | <ul> <li>Header files can be included from other header files</li> <li>It may happen that the same type can be defined multiple times due to including header files</li> </ul>                                                                                                    | <ul> <li>The macros can be parametrized, i.e., function-like macros</li> <li>Already defined macros can be undefined by the #undef command</li> <li>File inclusion - #include</li> </ul>                                                                                                    |  |  |
| <pre>graph.h</pre>                                                                                                    | <pre>graph.c</pre>                                                                                                    | We can protect header files from multiple includes by using the                                                                                                    | <ul> <li>File inclusion - #ifclude</li> <li>Conditional compilation - #if, #ifdef, #ifndef, #elif, #else,</li> </ul>                                                                                                    |  |  |
| #define GRAPH_SIZE 1000                                                                                                    | <pre>#include "graph.h"</pre>                                                                                                    | preprocessor macros                                                                                                    | Conditional compliation - #11, #11de1, #11nde1, #e111, #e1se,<br>#endif                                                                                                    |  |  |
| typedef struct {                                                                                                    | <pre>graph_s graph_global = { NULL, GRAPH_SIZE };</pre>                                                                                                    | #ifndef GRAPH_H<br>#define GRAPH_H                                                                                                    | <ul> <li>Miscellaneous directives</li> </ul>                                                                                                    |  |  |
| <pre>} edget_s;<br/>typedef struct {<br/>edges_s = *edges;<br/>int size;<br/>} graph_s;</pre>                                                                                                    | <pre>graph_s* load_graph(const char *filename) { } main.c</pre>                                                                                                    | <pre>// header file body here // it is processed only if GRAPH_H is not defined // it herefore, after the first include, // the macro GRAPH_H is defined</pre>                                                                                                    | <pre>#error - produces error message, e.g., combined with #if to test sufficient size of MAX_INT #line - alter the way how lines are numbered (LINE andFILE macros)</pre>                                                                                                    |  |  |
| <pre>// make the graph_global extern<br/>extern graph_s graph_global;<br/>// declare function prototype<br/>graph_s* load_graph(const char *filename);</pre>                                                                                                    | <pre>#include "graph.h" int main(int argc, char *argv[]) {     // we can use function from graph.c     graph_s *graph = load_graph(     // we can also use the global variable     // declared as extern in the graph.h     if (global_graph.size != GRAPK_SIZE) {</pre>                                                                     | <pre>// and the body is not processed during therepeated includes #endif</pre>                                                                                                    | #pragma – provides a way to request a special behaviour from the<br>compiler<br>C99 introduces _Pragma operator used for "destringing" the string<br>literals and pass them to #pragma operator.                                                                                                    |  |  |

| Organization of Source Files <b>Preprocessor</b> Building Programs                                                                                                    | Organization of Source Files                                                                                                    | Preprocessor                                                                                                    | Building Programs                                                         | Organization of Source Files                                                                                                    | Preprocessor                                              | Building Programs |
|----------------------------------------------------------------------------------------------------|----------------------------------------------------------------------------------------------------|----------------------------------------------------------------------------------------------------|---------------------------------------------------------------------------|----------------------------------------------------------------------------------------------------|-----------------------------------------------------------|-------------------|
| Predefined Macros                                                                                                    | Defining Macros Outsid                                                                                                    | e a Program                                                                                                    |                                                                           | Compiling and Linkin                                                                                                    | g                                                         |                   |
| <ul> <li>There are several predefined macros that provide information about the compilation and compiler as integer constant or string literal <ul> <li>LINE Line number of the file being compiled (processed)</li> <li>FILE Name of the file being compiled</li> <li>DATE Date of the compilation (in the form "Mmm dd yyyy")</li> <li>TIME Time of the compilation (in the form "hh:mm:ss")</li> <li>STDC 1 if the compiler conforms to the C standard (C89 or C99)</li> </ul> </li> <li>C99 introduces further macros, e.g., <ul> <li>STDC_VERSION Version of C standard supported</li> <li>For C89 it is 199409L</li> <li>For C99 it is 199901L</li> </ul> </li> <li>It also introduces identifierfunc which provides the name of the actual function <ul> <li>It is actually not a macro, but behaves similarly</li> </ul> </li> </ul>                                                                                                    | <ul> <li>The macros can be def compilation by passing p</li> <li>For gcc and clang it is</li> <li>gcc -DDEBUG=1 mai</li> <li>gcc -DNDEBUG main macro</li> <li>The macros can be also</li> <li>Having the option to def</li> </ul>                                                            | n.c - define macro DEBUG and set<br>a.c - define NDEBUG to disable asso- see m undefined, e.g., by the -U argum ine the macros by compiler option process according to the particula | luring the<br>iler<br>it to 1<br>ert()<br>an assert<br>ment<br>ns, we can | <ul> <li>Compiling and Linking</li> <li>Programs composed of several modules (source files) can be build by an individual compilation of particular files, e.g., using -c option of the compiler</li> <li>Then, all object files can be linked to a single binary executable file</li> <li>Using the -1<i>lib</i>, we can add a particular <i>lib</i> library</li> <li>E.g., let have source files module1.c, module2.c, and main.c that also depends on the <i>math</i> library (-1m)</li> <li>The program can be build as follows clang -c module1.c -o module1.o clang -c module2.c -o module2.o clang -c main.c -o main.o</li> <li>clang main.o module2.o module1.o -1m -o main</li> <li>Be aware that the order of the files is important for resolving dependencies in the interval, i.e., only the function needed in first modules are linked from the other modules.</li> </ul> |                                                           |                   |
| Jan Faigl, 2019         B3B36PRG – Lecture 05: Data types         44 / 53           Organization of Source Files         Preprocessor         Building Programs                                                                                                    | Jan Faigl, 2019<br>Organization of Source Files                                                                                                    | B3B36PRG – Lecture 05: Data types                                                                                                    | 45 / 53<br>Building Programs                                              | Jan Faigl, 2019                                                                                                    | B3B36PRG – Lecture 05: Data types                         | 47 / 53           |
| <ul> <li>Makefile         <ul> <li>Some building system may be suitable for project with several files</li> <li>One of the most common tools is the GNU make or the make<br/>Notice, there are many building systems that may provide different features,<br/>e.g., designed for the fast evaluation of the dependencies like ninja</li> <li>For make, the building rules are written in the Makefile files<br/>http://www.gnu.org/software/make/make.html</li> <li>The rules define targets, dependencies, and action to build the<br/>targets based on the dependencies</li></ul></li></ul>                                                                                                    | Wildcards are used to cc<br>Can be suitable<br>files is more ap<br>CC:=ccache \$(CC)<br>CFLAGS+=-02<br>OBJS=\$(patsubst %.<br>TARGET=program<br>bin: \$(TARGET)<br>\$(OBJS): %.o: %.c<br>\$(CC) -c \$< \$(CF<br>\$(TARGET): \$(OBJS)<br>\$(CC) \$(0BJS) \$(<br>clean:<br>\$(RM) \$(OBJS) \$( | c,%.o,\$(wildcard *.c))<br>LAGS) \$(CPPFLAGS) -o \$0<br>LDFLAGS) -o \$0                                                                                                    | tory<br>stings of the<br>ccache<br>gcc make                               | Part 3                                                                                                    | Part III<br>– Assignment HW 05                            | j                 |
| Jan Faigl, 2019 B3B36PRG – Lecture 05: Data types 48 / 53                                                                                                    |                                                                                                    | B3B36PRG – Lecture 05: Data types                                                                                                    | 49 / 53                                                                   | Jan Faigl, 2019                                                                                                    | B3B36PRG – Lecture 05: Data types                         | 50 / 53           |
| <ul> <li>HW 05 – Assignment</li> <li>Topic: Matrix Operations</li> <li>Mandatory: 2 points; Optional: 2 points; Bonus: 5</li> <li>Motivation: Variable Length Array (VLA) and 2D arrays</li> <li>Goal: Familiar yourself with VLA and pointers</li> <li>Casignment: Eventually with dynamic allocation and structures</li> <li>https://cv.fel.cvut.cz/wiki/courses/b3b36prg/hv/hv05</li> <li>Read matrix expression – matrices and operators (+, -, and *) from standard input (dimensions of the matrix expression or report an error</li> <li>Durate allocation is not need. but is not need. but is not need need to the point of the matrix expression with respect to the point of the inplementing +, and - operators are highly recommended</li> <li>Optional assignment – compute the matrix expression with respect to the priority of * operator or er and - operators.</li> <li>Durate allocation is not need. but is not need need to the matrix expression.</li> <li>Durate allocation of matrices prior the matrix expression.</li> <li>Durate allocation of matrices prior the matrix expression.</li> <li>Durate allocation of matrices prior the matrix expression.</li> <li>Durate allocation of matrices prior the matrix expression.</li> <li>Durate allocation of matrices prior the matrix expression.</li> <li>Durate allocation of matrices prior the matrix expression.</li> <li>Durate allocation of matrices prior the matrix expression.</li> <li>Durate allocation of matrices prior the matrix expression.</li> <li>Durate allocation of matrices prior the matrix expression.</li> </ul> | Topics Discussed                                                                                                    | ary of the Lecture                                                                                                    |                                                                           | <ul> <li>Organizing source</li> <li>Preprocessor mac</li> <li>Makefiles</li> </ul>                                                                                                    | ir scope and visibility<br>e codes and using header files |                   |
|                                                                                                    | Jan Faigl, 2019                                                                                                    | B3B36PRG – Lecture 05: Data types                                                                                                    | 52 / 53                                                                   | Jan Faigl, 2019                                                                                                    | B3B36PRG – Lecture 05: Data types                         | 53 / 53           |